## HTML-Filtereinstellungen

**► [Zurück zur Website-Konfiguration](http://localhost:8080/Plone2/plone_control_panel)** 

Plone filtert HTML-Tags, die ein Sicherheitsproblem sein können. Bitte bedenken Sie eventuelle Konsequenen, bevor Sie nachfolgend Änderungen vornehmen. Standardmäßig sind nur Tags erlaubt, die in XHTML definiert sind. Insbesondere müssen Sie, um zum Beispiel den Tag 'embed' zu erlauben, diesen sowohl im Abschnitt 'Fiese Tags' entfernen, als auch im Abschnitt 'Benutzerdefinierte Tags' hinzufügen. Weiterhin ist zu beachten, dass Ihre Änderungen im nachfolgenden Formular zwar sofort erscheinen, aber erst gespeichert werden, sobald Sie 'Speichern' klicken.

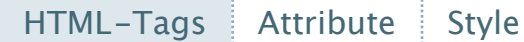

## **Fiese Tags**

Diese HTML-Tags werden mitsamt ihrem Inhalt entfernt.

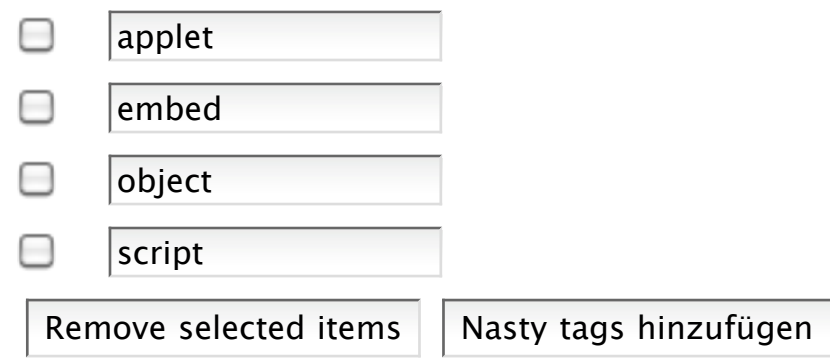

## **Entfernte Tags**

Diese HTML-Tags werden beim Speichern und der Anzeige entfernt. Ihr Inhalt bleibt jedoch erhalten.

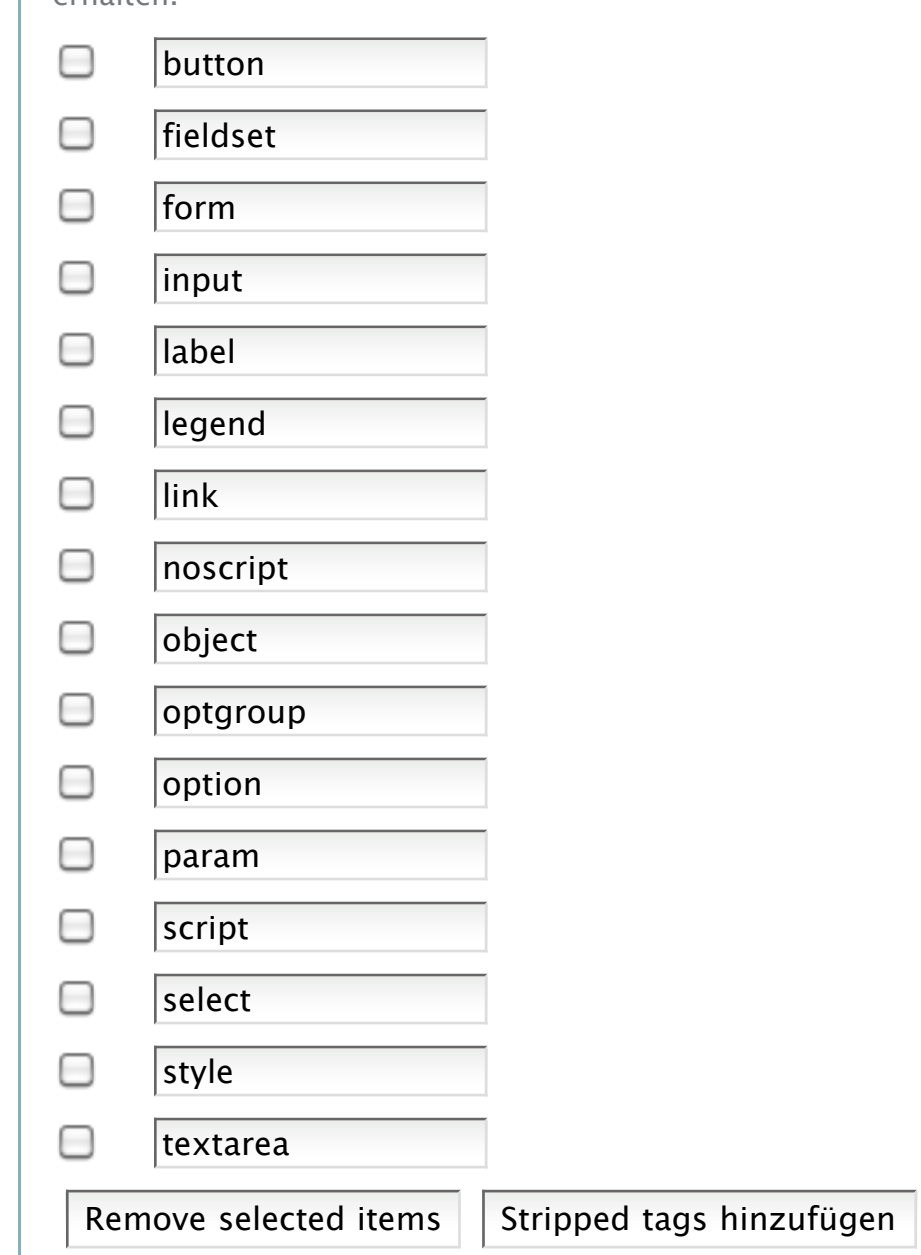

## **Benutzerdefinierte Tags**

Fügen Sie hier Tags hinzu, die nicht XHTML-konform sind, aber trotzdem erlaubt sein sollen.

u

Remove selected items  $\vert \vert$  Custom tags hinzufügen